## Recursão

MCTA016-13 - Paradigmas de Programação

Emilio Francesquini e.francesquini@ufabc.edu.br 2019.Q2

Centro de Matemática, Computação e Cognição Universidade Federal do ABC

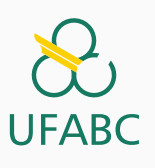

### Disclaimer

 $\infty$ UFABC

- Estes slides foram preparados para o curso de Paradigmas de Programação na UFABC.
- Este material pode ser usado livremente desde que sejam mantidos, além deste aviso, os créditos aos autores e instituições.
- Conteúdo baseado no texto preparado, e gentilmente cedido, pelo Professor Fabrício Olivetti de França da UFABC.

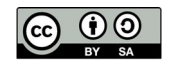

# Recursão

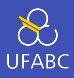

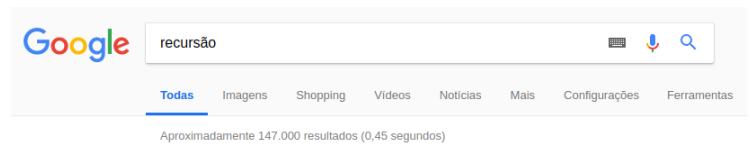

Você quis dizer: recursão

### Recursão

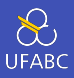

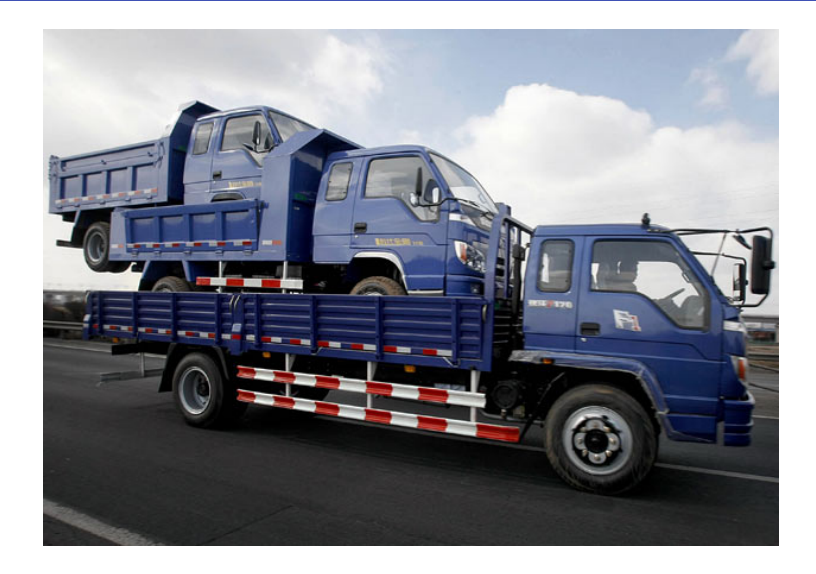

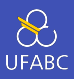

- A recursividade permite expressar ideias declarativas.
- Composta por um ou mais casos bases (para que ela termine) e a chamada recursiva.

 $n! = n.(n - 1)!$ 

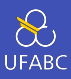

Caso base:

 $1! = 0! = 1$ 

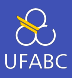

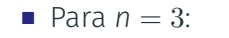

 $3! = 3 \cdot 2! = 3 \cdot 2 \cdot 1! = 3 \cdot 2 \cdot 1 = 6$ 

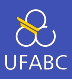

```
1 fatorial :: Integer -> Integer
```

```
2 fatorial 0 = 1
```

```
3 fatorial 1 = 1
```

```
4 fatorial n = n * fatorial (n-1)
```
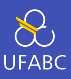

```
1 fatorial :: Integer -> Integer
```

```
2 fatorial 0 = 1
```

```
3 fatorial 1 = 1
```

```
4 fatorial n = n * fatorial (n-1)
```
Casos bases primeiro!!

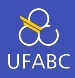

O Haskell avalia as expressões por substituição:

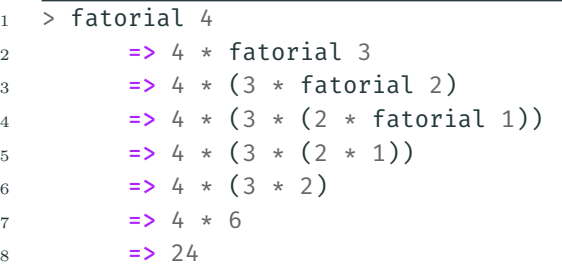

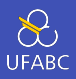

Ao contrário de outras linguagens, ela não armazena o estado da chamada recursiva em uma pilha, o que evita o estouro da pilha.

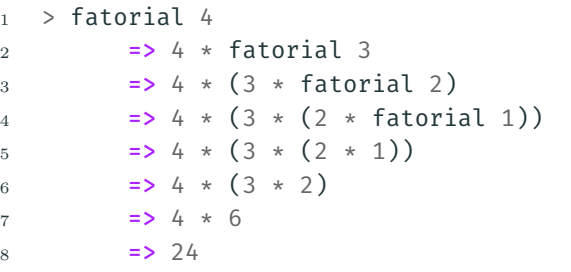

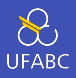

A pilha recursiva do Haskell é a expressão armazenada, ele mantém uma pilha de expressão com a expressão atual. Essa pilha aumenta conforme a expressão expande, e diminui conforme uma operação é avaliada.

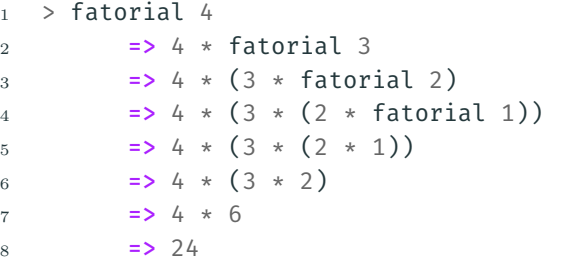

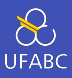

- Mesmo a pilha de expressão pode estourar!
- Recursão caudal também é útil no Haskell.

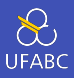

### A recursão caudal (*tail recursion*) é uma função recursiva cujo valor de retorno consiste apenas da chamada recursiva:

 $\overline{f}$  x = f x<sup>'</sup> 2  $3 \text{ g} \times \text{y} = \text{g} \times' \text{ y}'$ 

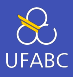

#### Contra-exemplos de recursão caudal:

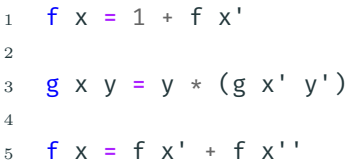

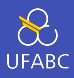

■ A função fatorial pode ser reescrita como:

```
1 fatorial :: Integer -> Integer
2 fatorial 0 = 13 fatorial 1 = 14 fatorial n = fatorial' n 1
5 where
6 fatorial' 1 r = r7 fatorial' n r = fatorial' (n-1) (n*r)
```
■ A variável r é chamada de variável acumuladora

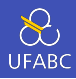

#### Dessa forma temos:

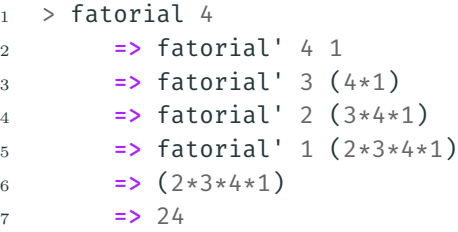

#### Pergunta

Por que o primeiro parâmetro é avaliado e o segundo mantém uma expressão?

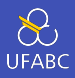

#### Pergunta

Por que o primeiro parâmetro é avaliado e o segundo mantém uma expressão?

#### Resposta

Precisamos saber o valor do primeiro parâmetro para o Pattern Matching, o segundo só é necessário no final

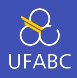

■ Podemos forçar a avaliação (forçar uma avaliação estrita) com a função seq

```
1 seq :: a -> b -> b
2 -- Tem o seguinte comportamento
\Box \bot \Boxseq \angle \Box \bot \bot \bot representa bottom
4 a `seq` b = b
```
■ "Magicamente"após seg, o seu primeiro argumento é avaliado (avaliação estrita) e o seu retorno é o segundo argumento (avaliação não estrita)

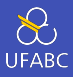

```
fatorial :: Integer -> Integer
\mathbf{1}fatorial 0 = 12^{\circ}3 fatorial 1 = 1fatorial n = fatorial' n 1\overline{A}\overline{5}fatorial' 1 r = r6
   fatorial' n r = r' 'seq' fatorial' (n-1) r'\overline{7}where r' = n * r\, 8 \,
```
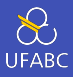

Dessa forma temos:

```
1 > fatorial 4
2 \longrightarrow fatorial' 4 1
_3 \qquad \qquad => fatorial' 3 4
4 \rightarrow fatorial' 2 12
5 \qquad \qquad => fatorial' 1 24
6 \implies 24
```
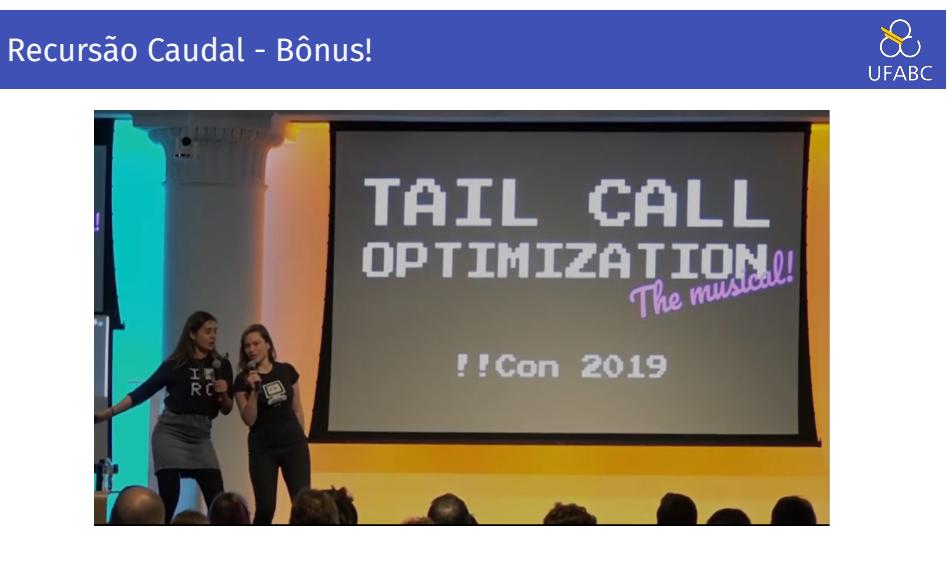

Tail Call Optimization - The Musical https://www.youtube.com/watch?v=-PX0BV9hGZY

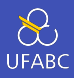

O algoritmo de Euclides para encontrar o Máximo Divisor Comum (greatest common divisor - gcd) é definido matematicamente como:

```
gcd :: Int \rightarrow Int \rightarrow Int\mathbf{1}gcd a 0 = a\sqrt{2}gcd a b = gcd b (a \mod b)\,3
```
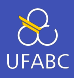

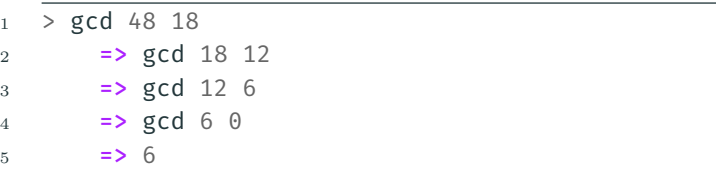

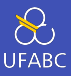

■ Se garantirmos que ambos os argumentos são positivos, podemos reescrever a função como:

```
1 gcd :: Int -> Int -> Int
2 \text{ gcd } a b \mid a == b = a3 \qquad \qquad |a > b \qquad = \gcd(a-b) b4 | otherwise = gcd a (b-a)
```
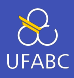

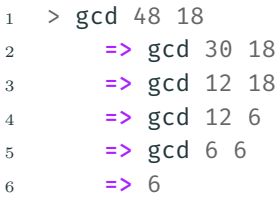

Um passo extra  $\bigcirc$ , mas utilizando subtração ao invés de divisão <del>⊖</del>

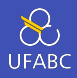

A multiplicação Etíope de dois números *m, n* é dada pela seguinte regra:

- 1 Se *m* for par, o resultado é a aplicação da multiplicação em *m*/2, *n ∗* 2.
- 2 Se *m* for ímpar, o resultado a aplicação da multiplicação em *m*/2, *n ∗* 2 somados a *n*.
- 3 Se *m* for igual a 1, retorne *n*.

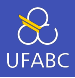

1 Se *m* for par, o resultado é a aplicação da multiplicação em *m*/2, *n ∗* 2.

- 2 Se *m* for ímpar, o resultado a aplicação da multiplicação em *m*/2, *n ∗* 2 somados a *n*.
- 3 Se *m* for igual a 1, retorne *n*.

Exemplo:

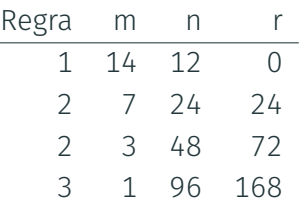

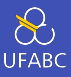

### Implemente o algoritmo recursivo da Multiplicação Etíope. Em seguida, faça a versão caudal.

Recursão em Listas

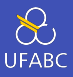

■ Podemos também fazer chamadas recursivas em listas, de tal forma a trabalhar com apenas parte dos elementos em cada chamada·

```
sum :: Num a \Rightarrow [a] \rightarrow a\mathbf{1}sum 1= 0\overline{2}sum ns = 222\overline{3}
```
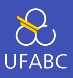

■ Podemos também fazer chamadas recursivas em listas, de tal forma a trabalhar com apenas parte dos elementos em cada chamada:

```
1 sum :: Num a => [a] -> a
2 sum 1 = 03 sum ns = (head ns) + sum (tail ns)
```
■ Por que não usar Pattern Matching?

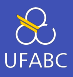

- Podemos também fazer chamadas recursivas em listas, de tal forma a trabalhar com apenas parte dos elementos em cada chamada:
- 1 **sum :: Num a =>**  $[a]$  -> a 2 **sum**  $\begin{bmatrix} 1 \\ 2 \end{bmatrix} = 0$  $3$  **sum** (n:ns) =  $n +$  sum ns

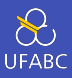

Faça a versão caudal dessa função:

sum :: Num  $a \Rightarrow [a] \rightarrow a$  $\mathbf{1}$  $sum [$  =  $0$  $\overline{2}$  $sum (n:ns) = n + sum ns$ 3

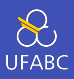

### Como ficaria a função product baseado na função sum:

sum :: Num a => [a] -> a  $\mathbf{1}$  $sum [ ]$  =  $0$  $\overline{2}$  $sum (n:ns) = n + sum ns$ 3
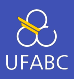

## Como ficaria a função product baseado na função sum:

- product :: Num  $a \Rightarrow [a] \rightarrow a$  $\mathbf{1}$
- product  $\begin{bmatrix} 1 \\ 0 \end{bmatrix} = 0$  $\overline{2}$
- product  $(n:ns) = n + sum ns$  $\overline{3}$

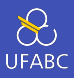

## Como ficaria a função product baseado na função sum:

- product :: Num  $a \Rightarrow [a] \rightarrow a$  $\mathbf{1}$
- product  $\begin{bmatrix} 1 \\ 1 \end{bmatrix} = 1$  $\overline{2}$
- product  $(n:ns) = n * product ns$  $\overline{3}$

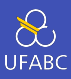

## E a função length?

sum :: Num  $a \Rightarrow [a] \rightarrow a$  $\mathbf{1}$  $sum [$  =  $0$  $\overline{2}$  $sum (n:ns) = n + sum ns$ 3

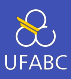

## E a função length?

- length  $::$  [a]  $\rightarrow$  Int  $\mathbf{1}$
- length  $[] = 0$  $\overline{2}$
- length  $(n:ns) = 1 + length ns$  $\sqrt{3}$

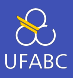

- Reparem que muitas soluções recursivas (principalmente com listas) seguem um mesmo esqueleto. Uma vez que vocês dominem esses padrões, fica fácil determinar uma solução.
- Nas próximas aulas vamos criar funções que generalizam tais padrões.

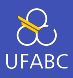

Considere a função reverse:

```
1 > :t reverse
2 reverse :: [a] -> [a]
3 \rightarrow reverse [1,2,3]4 [3, 2, 1]
```
Como poderíamos implementá-la?

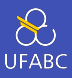

■ o inverso de uma lista vazia, é vazia

```
1 reverse : [a] \rightarrow [a]2 reverse \begin{bmatrix} 1 \\ 1 \end{bmatrix} = \begin{bmatrix} 1 \\ 1 \end{bmatrix}
```
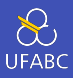

- o inverso de uma lista vazia, é vazia
- o inverso de uma lista com um elemento, é ela mesma

```
1 reverse :: [a] -> [a]
2 reverse \begin{bmatrix} 1 \\ 1 \end{bmatrix} = \begin{bmatrix} 1 \\ 1 \end{bmatrix}3 reverse [x] = [x]
```
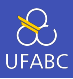

- o inverso de uma lista vazia, é vazia
- o inverso de uma lista com um elemento, é ela mesma
- o inverso de uma lista com dois elementos é…

```
1 reverse :: [a] -> [a]2 reverse \begin{bmatrix} 1 \\ 2 \end{bmatrix} = \begin{bmatrix} 1 \\ 2 \end{bmatrix}
```
- $3$  reverse  $[x] = [x]$
- 4 reverse  $[x,y] = [y,x]$

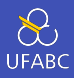

- o inverso de uma lista vazia, é vazia
- o inverso de uma lista com um elemento, é ela mesma
- o inverso de uma lista com dois elementos é…
- o inverso de uma lista com três elementos é…

```
1 reverse :: [a] \rightarrow [a]
2 reverse [] = []
3 reverse [x] = [x]4 reverse [x,y] = [y,x]5 reverse [x,y,z] = [z,y,x]
```
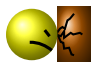

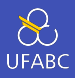

Esse último caso base nos dá uma ideia de como generalizar! Note que:

 $1$  > reverse  $[1,2,3]$  == reverse  $[2,3]$  ++  $[1]$ 

```
1 reverse :: [a] -> [a]
```
- 2 reverse  $\begin{bmatrix} 1 & 1 \end{bmatrix}$  =  $\begin{bmatrix} 1 \end{bmatrix}$
- $3$  reverse  $(x;xs)$  = reverse  $xs$  ++  $[x]$

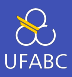

Lembrando a função zip da aula anterior:

 $_1$  > zip  $[1,2,3]$   $[4,5]$  $2 \left[ (1, 4), (2, 5) \right]$ 

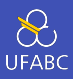

Temos como casos bases:

```
zip :: [a] \rightarrow [b] \rightarrow [(a,b)]\mathbf{1}zip [] = []\overline{2}zip _{1} [1 = []\overline{3}
```
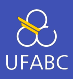

### E o caso recursivo:

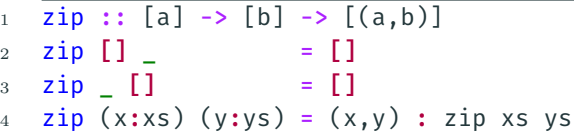

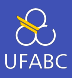

Crie uma função recursiva chamada insert que insere um valor x em uma lista ys ordenada de tal forma a mantê-la ordenada:

1 insert :: Ord a => a -> [a] -> [a]

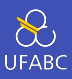

# Crie uma função recursiva chamada isort que utiliza a função insert para implementar o Insertion Sort:

```
isort :: Ord a => [a] -> [a]\bar{1}
```
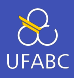

Em alguns casos o retorno da função recursiva é a chamada dela mesma múltiplas vezes:

```
1 fib :: Int \rightarrow Int
2 fib 0 = 13 fib 1 = 14 fib n = fib (n-1) + fib (n-2)
```
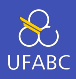

Complete a função qsort que implementa o algoritmo Quicksort:

```
1 qsort :: Ord a => [a] -> [a]2 qsort [] = []3 qsort (x;xs) = qsort menores ++ [x] ++ qsort maiores
4 where
5 menores = [a \mid ???]
6 maiores = [b \mid ???]
```
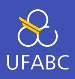

Um último caso interessante de recursão é quando a recursão é feita entre duas funções intercaladamente:

```
1 even :: Int \rightarrow Int
2 even \theta = True
3 even n = odd (n-1)4
5 odd :: Int -> Int
6 odd 0 = False
7 \text{ odd } n = \text{even } (n-1)
```
Não confunda recursão múltipla com recursão mútua.

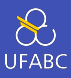

Vamos verificar a execução:

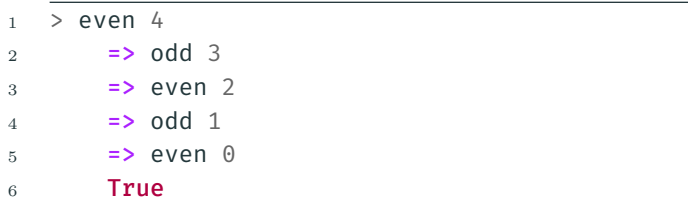

Dicas para recursão

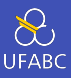

## Vamos considerar a função drop que remove os n primeiros elementos de uma lista:

- $1 >$  drop 3  $[1..10]$  $2 [4, 5, 6, 7, 8, 9, 10]$
- 

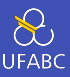

# A função drop recebe um Int e uma lista e retorna outra lista, sem restrições:

1 drop :: Int  $\rightarrow$  [a]  $\rightarrow$  [a]

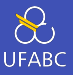

Para o primeiro argumento da função, podemos ter o caso trivial 0 que não faz nada e o caso genérico n.

O segundo argumento pode ter a lista vazia [] e o caso genérico (x:xs). Vamos criar as combinações desses casos:

```
1 drop :: Int \rightarrow [a] \rightarrow [a]
2 drop 0 []
3 drop 0 (x;xs) =
4 drop n \begin{bmatrix} \end{bmatrix} =
5 drop n (x;xs) =
```
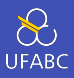

Se eu não quero remover nada, retorno a própria lista, se eu quero remover algo de uma lista vazia, o retorno é vazio:

```
1 drop :: Int \rightarrow [a] \rightarrow [a]
2 \text{ drop } 0 \text{ [} = \text{[}3 drop 0 (x:xs) = x:xs
4 drop n [] = []
5 drop n (x;xs) =
```
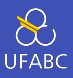

Como remover o primeiro elemento de (x:xs)? Removendo x e retornando apenas xs.

```
1 drop :: Int \rightarrow [a] \rightarrow [a]
2 \text{ drop } 0 \text{ [} = \text{[}3 drop 0 (x:xs) = x:xs
4 drop n [] = []
5 drop n (x;xs) = drop (n-1) xs
```
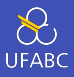

O primeiro e terceiro caso são redundantes, o segundo caso não precisa de pattern matching na lista:

```
1 drop :: Int \rightarrow [a] \rightarrow [a]
2 drop \begin{bmatrix} 1 & = 1 \end{bmatrix}3 drop 0 xs = xs
4 drop n (x:xs) = drop(n-1) xs
```
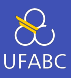

- Suponha que temos que calcular x<sup>n</sup> para *n* inteiro positivo.
- Como calcular de forma recursiva?

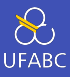

## $x^n \in Y$

- **1**, se  $n = 0$ .
- $\bullet$  xx<sup>n-1</sup>, caso contrário.

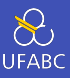

- Defina a assinatura da função
- 2 Enumere os casos
- Defina os casos simples
- Defina os casos restantes
- Simplifique

# Defina a assinatura da função

- 2 Enumere os casos
- Defina os casos simples
- Defina os casos restantes
- Simplifique
- 1 pot :: (Num a, Integral b) =>  $a \rightarrow b \rightarrow a$

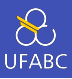

- Defina a assinatura da função ✓
- Enumere os casos
- Defina os casos simples
- Defina os casos restantes
- Simplifique

1 pot :: (Num a, Integral b) =>  $a \rightarrow b \rightarrow a$ 2 pot b  $\theta$  = pot b  $1 =$ pot b e =

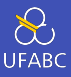

- Defina a assinatura da função ✓
- Enumere os casos ✔
- Defina os casos simples
- Defina os casos restantes
- Simplifique

1 pot :: (Num a, Integral b) =>  $a \rightarrow b \rightarrow a$ 2 pot b  $0 = 1$  pot b  $1 = b$ pot b e =

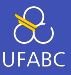

- <sup>1</sup> Defina a assinatura da função ✓
- **2** Enumere os casos ✔
- 3 Defina os casos simples ✔
- 4 Defina os casos restantes
- **5** Simplifique

1 pot :: (Num a, Integral b) =>  $a \rightarrow b \rightarrow a$ 2 pot b  $0 = 1$  $3$  pot b  $1 = b$ 4 pot b e = b  $*$  pot b (e - 1)

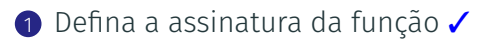

- **2** Enumere os casos ✔
- 3 Defina os casos simples ✔
- <sup>4</sup> Defina os casos restantes ✓
- **6** Simplifique

1 pot :: (Num a, Integral b) =>  $a \rightarrow b \rightarrow a$ 2 **pot**  $\theta = 1$ 3 pot b e = b  $*$  pot b (e - 1)

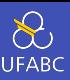

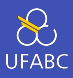

#### 1 pot :: (Num a, Integral b) =>  $a \rightarrow b \rightarrow a$

- 2  $pot_0 = 0 = 1$
- 3 pot b  $e = b *$  pot b  $(e 1)$

#### Pergunta

Daria para melhorar?
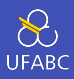

#### 1 pot :: (Num a, Integral b) =>  $a \rightarrow b \rightarrow a$

```
2 pot 0 = 1
```
3 pot b  $e = b *$  pot b  $(e - 1)$ 

#### Pergunta

Daria para melhorar?

### Resposta

Podemos fazer uma versão com recursão de cauda (tente fazer em casa!). Mas tem outra saída melhor ainda…

# E se definirmos a potência de forma diferente? *x <sup>n</sup>* é:

$$
\blacksquare \text{ se } n = 0 \text{, então } x^n = 1.
$$

- se *n* > 0 e *n* é par, então  $x^n = (x^{n/2})^2$ .
- se *n* > 0 e *n* é ímpar, então *x*<sup>*n*</sup> = *x*(*x*<sup>(*n*−1)/2</sup>)<sup>2</sup>.

Note que aqui também definimos a solução do caso maior em termos de casos menores.

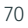

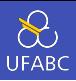

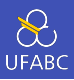

```
1 pot :: (Num a, Integral b) => a \rightarrow b \rightarrow a2 pot \theta = 13 pot b e
4 even e = aux * aux
5 | otherwise = b * aux * aux6 where
7 aux = pot b (e \dot{d}iv 2)
```
## Pergunta

O algoritmo acima é mais eficiente que o anterior. Por quê?

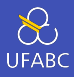

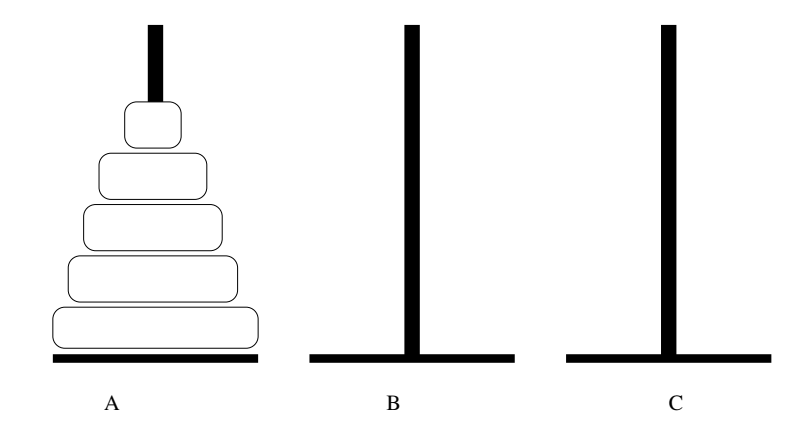

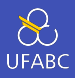

- Inicialmente temos 5 discos de diâmetros diferentes na estaca A.
- O problema das torres de Hanoi consiste em transferir os cinco discos da estaca A para a estaca C (pode-se usar a estaca B como auxiliar).
- Porém deve-se respeitar as seguintes regras:
	- ▶ Apenas o disco do topo de uma estaca pode ser movido.
	- ▶ Nunca um disco de diâmetro maior pode ficar sobre um disco de diâmetro menor.

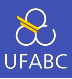

- Vamos considerar o problema geral onde há *n* discos.
- Vamos usar indução para obtermos um algoritmo para este problema.

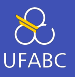

- Base:  $n = 1$ . Neste caso temos apenas um disco. Basta mover este disco da estaca A para a estaca C.
- Hipótese: Sabemos como resolver o problema quando há *n −* 1 discos.
- Passo: Devemos resolver o problema para *n* discos.
	- ▶ Por hipótese de indução, sabemos mover os *n −* 1 primeiros discos da estaca A para B usando C como auxiliar.
	- ▶ Depois de movermos estes *n −* 1 discos, movemos o maior disco (que continua na estaca A) para a estaca C.
	- ▶ Novamente pela hipótese de indução, sabemos mover os *n −* 1 discos da estaca B para C usando A como auxiliar.
- Com isso temos uma solução para o caso onde há *n* discos.
- A indução nos fornece um algoritmo e ainda por cima temos uma demonstração formal de que ele funciona!

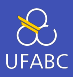

Problema: Mover *n* discos de A para C.

- Se *n* = 1, então mova o único disco de **A** para **C** e pare.
- Caso contrário (*n* > 1) desloque de forma recursiva os *n −* 1 primeiros discos de A para B, usando C como auxiliar.
- Mova o último disco de **A** para **C**.
- Mova, de forma recursiva, os *n −* 1 discos de B para C, usando A como auxiliar.

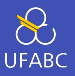

■ Escreva uma função com a assinatura abaixo que computa a solução para o problema

```
1 hanoi :: Int \rightarrow Char \rightarrow Char \rightarrow Char \rightarrow [(Int, Char,
     ,→ Char)]
```
- A função recebe um inteiro representando o número de discos, e os idenficadores das estacas (ex. 'A', 'B' e  $°C$ ').
- A sua função deve devolver uma lista com triplas onde o primeiro elemento é o disco a ser movido, o segundo a estaca de origem e o terceiro a estaca de destino